```
rvs = Table[
```

```
Random [UniformDistribution [0, 1]], \{10000\}];
```
Length<sup>[rvs]</sup>

10 000

In[4]:= **<< Histograms`**

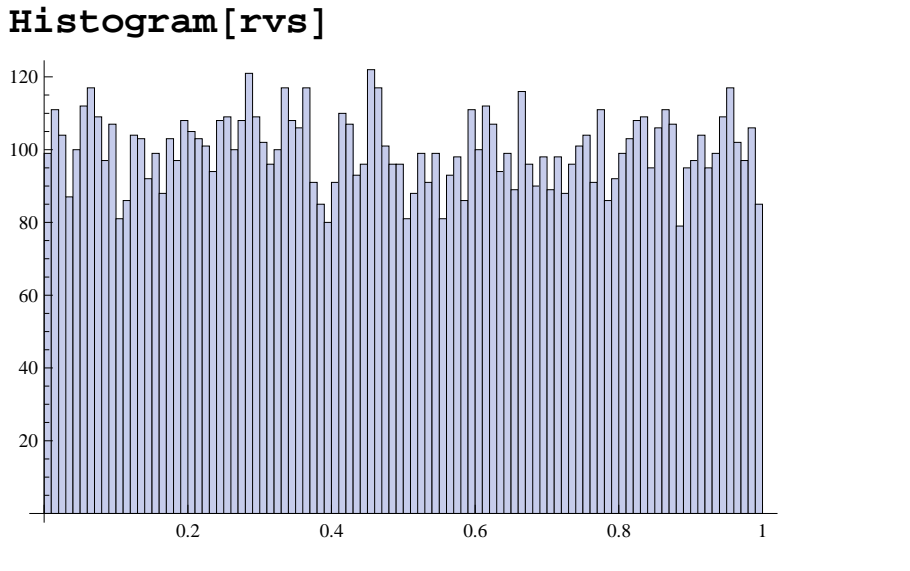

 $Mean[rvs]$ 

0.497393

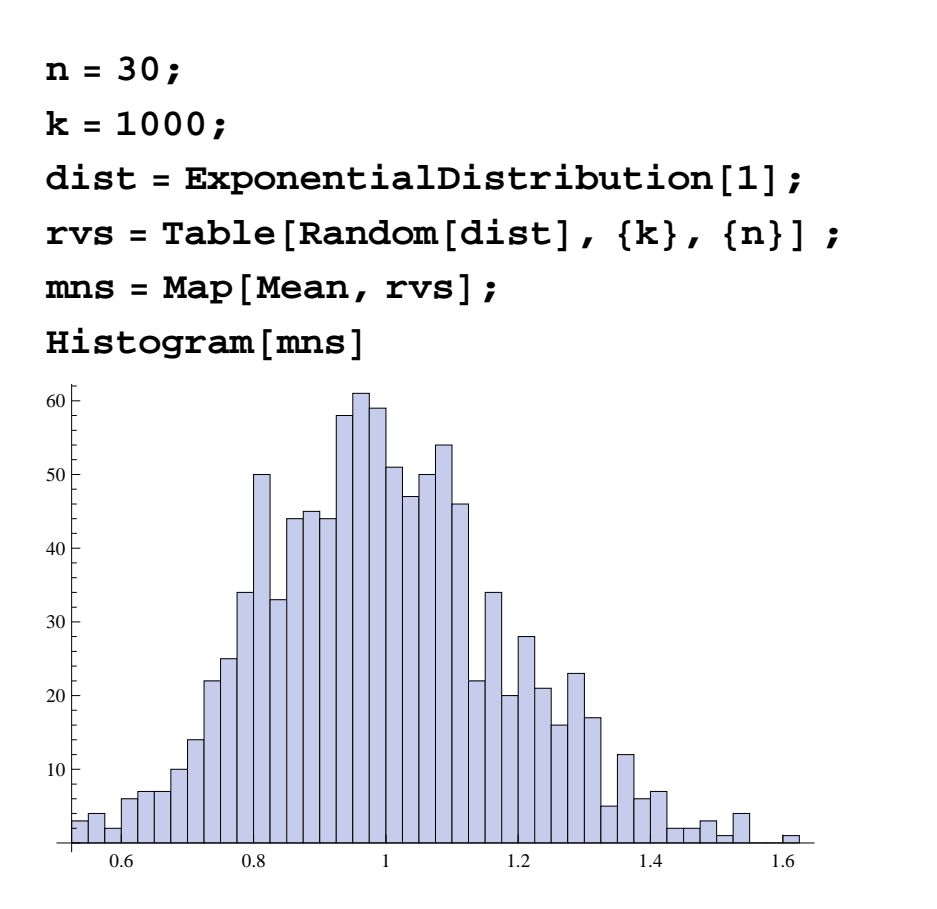

## **Manipulate@ n = nnn; k = 1000;**  $dist = UnitformDistribution[0, 1]$ ;  $rvs = Table[Random[dist], {k}, {n}]$ ;  $mns = Map[Mean, rvs];$  $H$ **istogram** $[mns]$

```
, \{nnn, 1, 30, 1\}
```
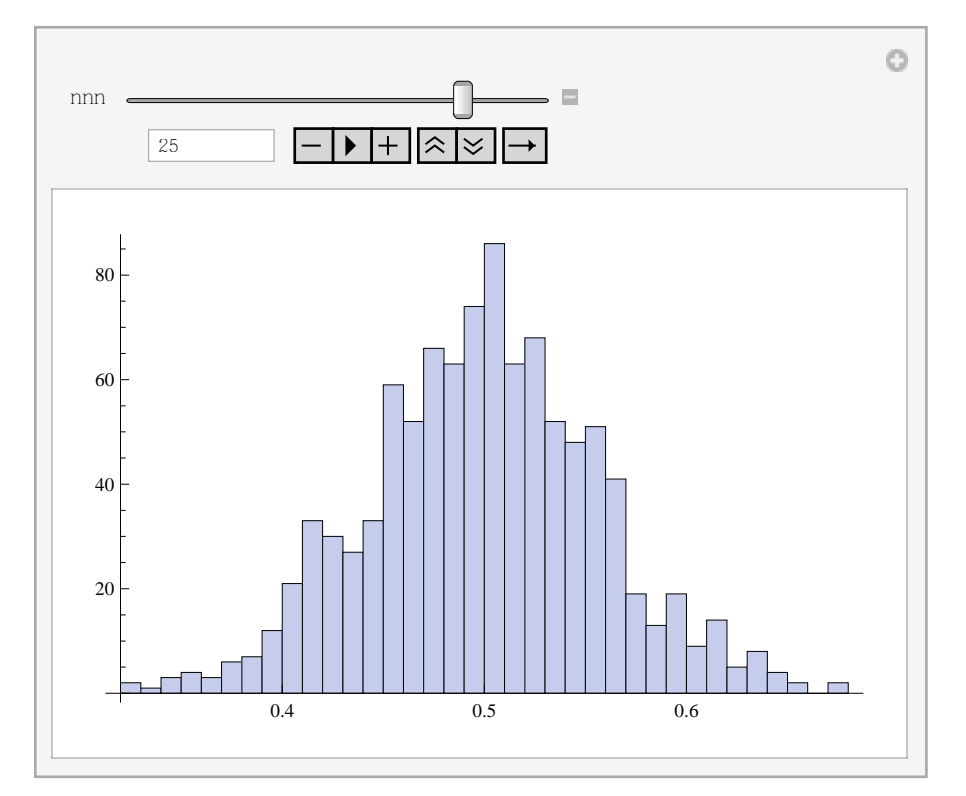

```
Manipulate@
Plot[b Sin[ax], {x, 0, 2\pi}, PlotRange \rightarrow {-5, 5}],88a, 1<, 0, 20<, {b, 1}, 0, 3}_{\odot}
```
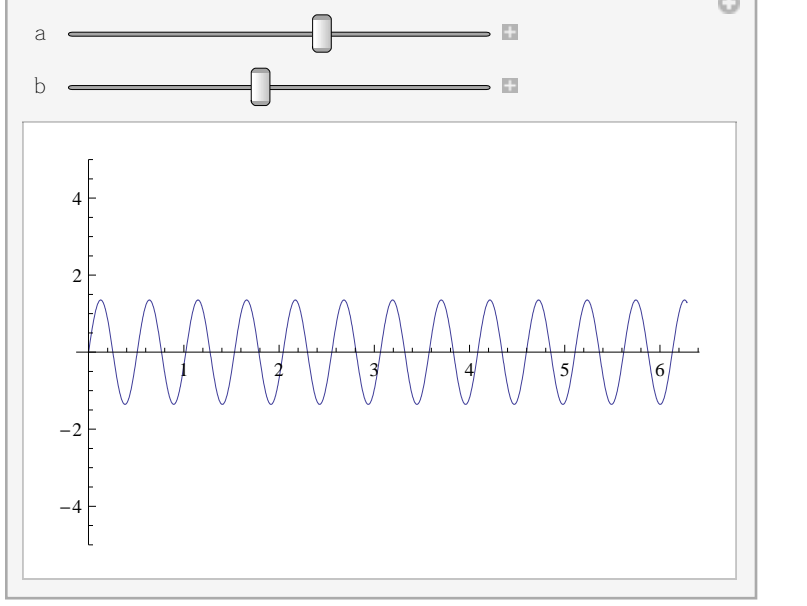